# Iroha Devs #13

Meeting of Iroha maintainers with open-source community

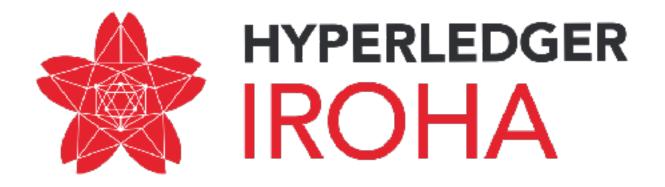

あ わ  $\mathbf{v}$ Ł ろ ろ か 5 ş 9 Ŋ 节 た 10 12 1 13 やっそ 4H え Ļ 5 U 13 E 4 db, > 75 3 2 ζ セ -1 7 ۶  $\mathcal{U}$ 

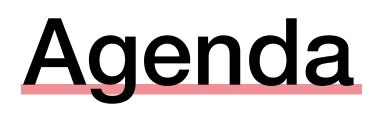

- 1. Progress since Iroha Dev #12
- 2. Current iteration (Sprint 10)
- 3. Current process and tools used
- 4. How to suggest changes or improvements
- 5. Upcoming  $\alpha$  release
- 6. Q&A

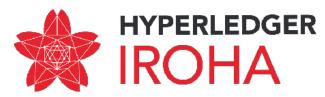

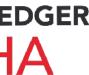

## **Progress since Iroha Dev #12**

- 1. Nested key-value storage for account data
- 2. Changes in SonarQube
- 3. Homebrew installation
- 4. Ansible deployment and docs for peer network set up in Ansible
- 5. Subtract asset quantity command
- 6. Detach role command
- 7. ed25519 library with SHA3 hashing
- 8. SWIG bindings for transaction generation (in Java, Python)
- 9. GetTransaction API

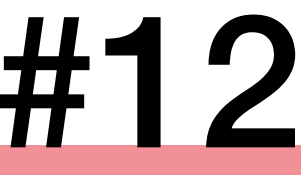

#### Iroha Dev #12 were 1st of December. Since the meeting, we have implemented:

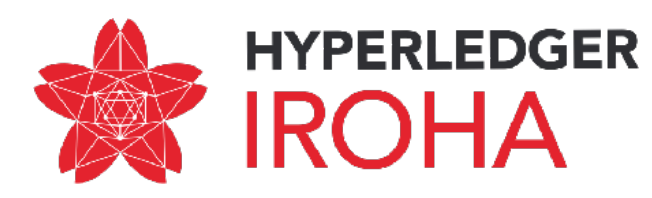

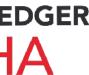

### Nested key-value storage for account data

#### Feature/nested kv storage #732

grimadas merged 9 commits into develop from feature/nested-kv-storage 8 days ago i∿ Merged

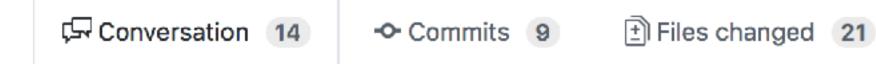

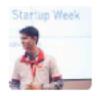

grimadas commented 15 days ago

#### What is this pull request?

PR for nested key-value storage support with specific grants and permission.

#### Why do you implement it? Why do we need this pull

To support set\_account\_detail not only to owner account, but also to all other a permissions.

#### How to use the features provided in the pull request

Set Account Detail is refactored to support multiple contributors to one accourt Each account now has nested json with account\_id of a contributor serving as values.

When inserting account detail in genesis block the user\_id will be "genesis".

| N              | lember     | + 💼 | <b>1</b> |
|----------------|------------|-----|----------|
|                |            |     |          |
|                |            |     |          |
|                |            |     |          |
| requ           | est?       |     |          |
| accoun         | t if havin | g   |          |
|                |            |     |          |
| ?              |            |     |          |
| nt.<br>main ke | eys and j  | son |          |
|                |            |     |          |

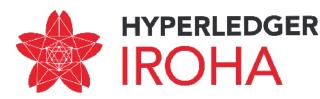

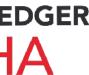

### Nested key-value storage for account data

```
"others" : {
 "admin@soramitsu" : {
  "name":
  "46a8a10ce31963a10ea744b8ff301a0998c4560ddd4903
  1bcae1c3e556e605c81a4c8c1a369249e2bec63869a0f3
  887481c8ef929a5004f28fd3be3985f0af69"
},
"own" : {
 "name": "Takemiya",
                            Data, stored in account
 "surname": "Makoto"
```

Hash of data

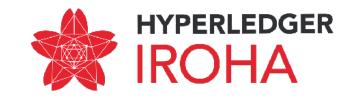

#### Nested key-value storage for account data

message SetAccountDetail{ string account id = 1; string key = 2;string value = 3; }

Can be executed for own account, or for another, if this account has granted permissions to write in the storage

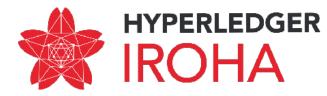

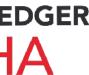

### SonarQube changes

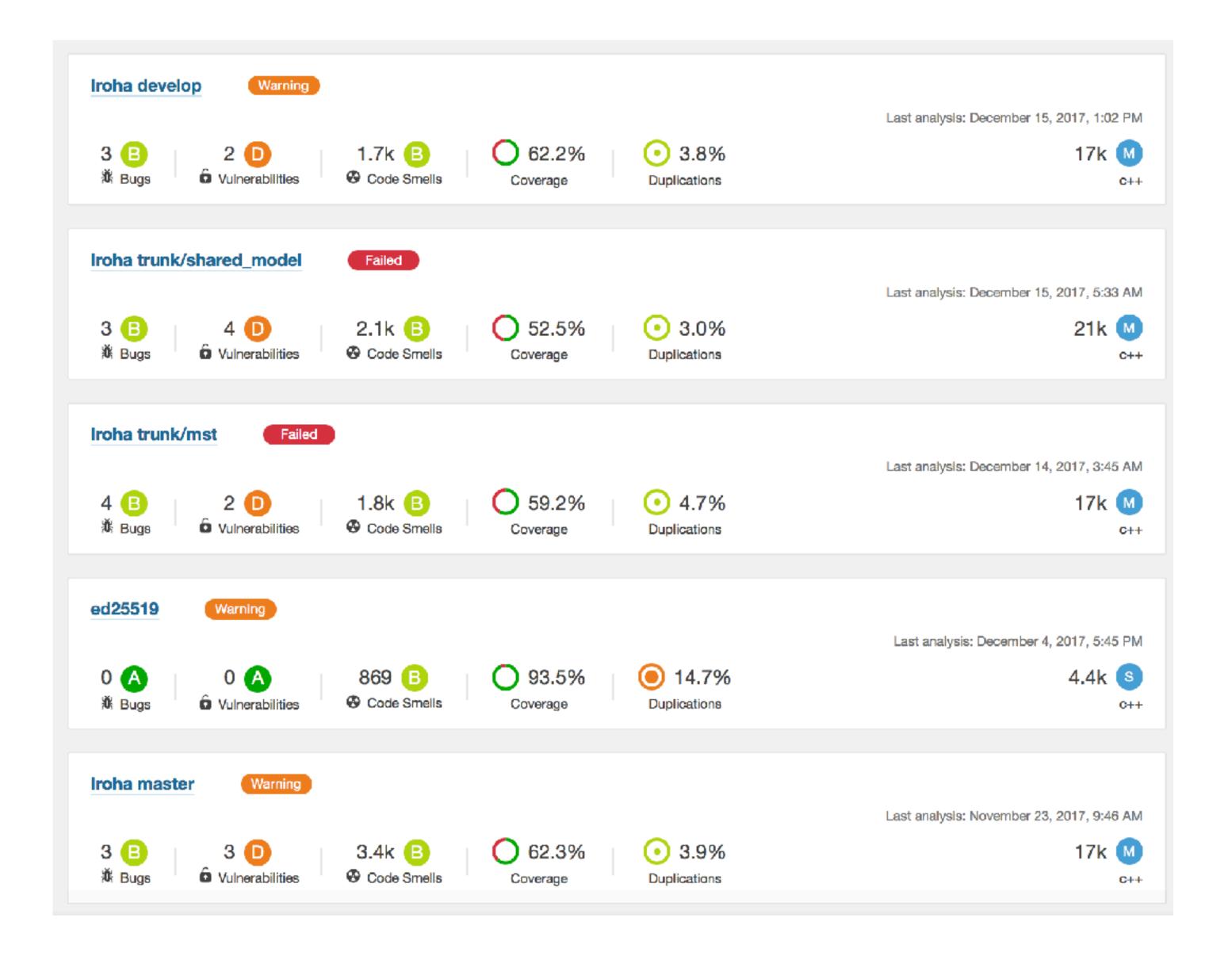

# Extended the reports for feature branches to track the coverage.

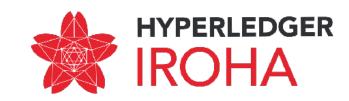

## **Ansible deployment**

```
172 lines (138 sloc) 4.34 KB
      ____
       – hosts: localhost
         connection: local
   5
         tasks:
          #It will generate a file for each host with its number, it is needed for iterating ove
   6
          # with different keys
           – name: Create Variable File for Each host
             template: src=template.yml.j2 dest=host_vars/{{ item.1 }}
   9
            with_indexed_items: "{{ groups['hosts'] }}"
  10
  11
  12
  13
       - hosts: hosts
  14
         vars:
          user: iroha #your user on the remote machine
  15
          tmp: "{{9999999 | random | to_uuid }}"
  16
  17
          postgres_host: iroha_postgres
  18
          postgres_user: iroha
  19
  20
          postgres_port: 5432
  21
  22
          redis_host: iroha_redis
           redis_port: 6379
  23
  24
  25
          IROHA_HOME: '{{playbook_dir}}/../.
  26
  27
         pre_tasks:
  28
           – name: Load Host Specific Generated Variables
             include_vars: host_vars/{{ inventory_hostname }}
  29
  30
```

#### https://github.com/hyperledger/iroha/blob/master/deploy/ansible/provisioning.yml

| Raw    | Blame    | History   | Ţ   | <b>*</b> * | Î |
|--------|----------|-----------|-----|------------|---|
|        |          |           | -   | 5          |   |
|        |          |           |     |            |   |
|        |          |           |     |            |   |
| r host | ts and r | unning ir | oha |            |   |
|        |          |           |     |            |   |
|        |          |           |     |            |   |
|        |          |           |     |            |   |
|        |          |           |     |            |   |
|        |          |           |     |            |   |
|        |          |           |     |            |   |
|        |          |           |     |            |   |

We now use Ansible playbook to set up peer network for arbitrary number of nodes.

Please refer to this guide:

https://soramitsu.atlassian.net/ wiki/spaces/IS/pages/127008772/ How+to+run+lroha+network+with +ansible

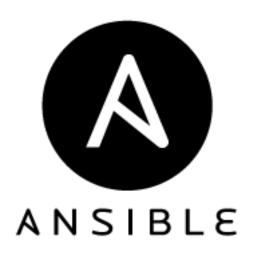

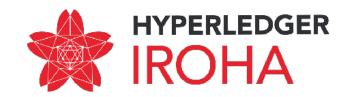

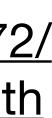

## Ansible deployment

| 9. Wait until playbock finishe                       | s and then iroha network is ready and                                                                                                    | l up.                                                                                                    |                                                                                                    |                                                                                                    |         |
|------------------------------------------------------|----------------------------------------------------------------------------------------------------|----------------------------------------------------------------------------------------------------|----------------------------------------------------------------------------------------------------|----------------------------------------------------------------------------------------------------|---------|
| Example                                              |                                                                                                    |                                                                                                    |                                                                                                    |                                                                                                    |         |
| Google cloud with a group of                         | of 2 instances:                                                                                                    |                                                                                                    |                                                                                                    |                                                                                                    |         |
| Name                                                 | Creation time                                                                                                    | Template                                                                                                    | Internal IP                                                                                                    | External IP                                                                                                    | Connect |
| instance-group-2-clh                                 | g Nov 8, 2017, 5:07:42 PM                                                                                                    | instance-template-1                                                                                                    | 10.132.0.7                                                                                                    | 104.155.94.58                                                                                                    | SSH -   |
| 🗌 🥝 instance-group-2-d7                              | Nov 15, 2017, 11:14:46 AM                                                                                                    | instance-template-1                                                                                                    | 10.132.0.2                                                                                                    | 35.205.142.238                                                                                                    | SSH 🗸   |
| fCjMRh<br>d27QpY<br>iroha NsQb+M<br>nHGHfI<br>TsJtkB | a AAAAB3NzaC1yc2EAAAACAQABAAABAQDJki<br>IplZ6beEFn0QIs0aiwfSz82ZDdEBdynYKzB9<br>eqxRsT8pHs9LUZJI571H1YIUY9x+xVBJ3UTr<br>/qmEpxXrpSvpNf4RqmuP3L90/baJ912PbQJt<br>wvMPDY2/MmkbYzNZJ2AHfQYgoKtIlOeZCR2g<br>e56jdHjmKbRYNFqdudeJ74cRs4JB01IyuQMh<br>EoCsZXt6x88Rm/1Q/7RIRULMY3I4otTze+ny | vim (vim)      ssh-rsa AAAAB3NzaQ      @QIs0aiwf5z82ZDdE8     x+xV833UTrNsQb+M/g     wvMP0Y2/MmkbYzNZ32      ude374cRs43B01IyuQ     e+nyLe3fwkTs3tB2/9 | 1. vim ~/.ssh/roha.pub (vim<br>301 K ~ (zsh)<br>Clyc2EAAAADAQABAAABAQD<br>BdynYKzB9d2TQpYeq(RST8<br>gmEpxXrpSvpNf4RqmuP3L9<br>2AHfQYgoKtIlOeZCR2gTsJ<br>QMhGUS6/kEoCsZXt6k8Rm<br>9QyjAqTPVXRZRC8Kx:94BQ<br>GJFcm <sup>4</sup> WTuD/8Jnp iroha@ | %2<br>DJkifCjMRhIpl26beEFr<br>RpHs9LUZJI57lH1YIUY9<br>RO/baJ912PbQJtnHGHfI<br>DtkBe56jdHjmKbRYNFqd<br>h/1Q/7RIRULMY3I4otTz<br>Ra6I3EWDR4nz1febBFVJ |         |
| 00307 K                                              |                                                                                                    |                                                                                                    |                                                                                                    |                                                                                                    |         |

We now use Ansible playbook to set up peer network for arbitrary number of nodes.

Please refer to this guide:

https://soramitsu.atlassian.net/ wiki/spaces/IS/pages/127008772/ How+to+run+lroha+network+with <u>+ansible</u>

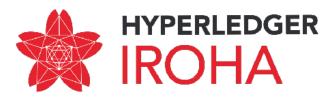

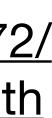

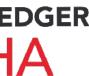

## Subtract asset quantity

| Supp    | oort suk      | otract asse                 | t quantity                 | ' comman          |
|---------|---------------|-----------------------------|----------------------------|-------------------|
| 🖟 Merge | ed MizukiSon  | ioko merged 15 com          | nits into develop fro      | feature/support-s |
| Ç⊡ Conv | versation 11  | -O- Commits 15              | E Files changed            | 19                |
|         |               |                             |                            |                   |
|         | MizukiSonok   | commented 9 days            | ago                        |                   |
|         | What is t     | his pull request            | ?                          |                   |
|         | Re PR<br>#742 |                             |                            |                   |
|         | 🎉 2           |                             |                            |                   |
|         | 💿 👩 Mizuk     | <b>kiSonoko</b> requested a | review from <b>I4I</b> 9 d | ays ago           |

#### nd #744

subtract-asset-quantity-command a

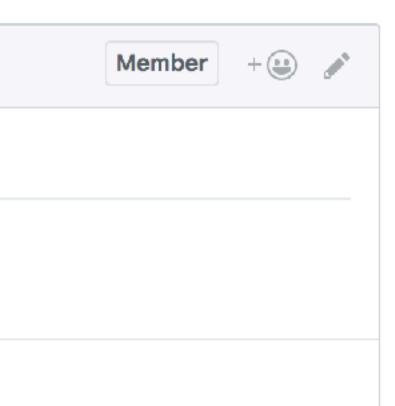

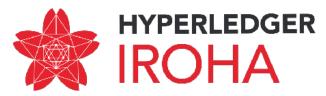

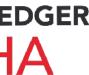

### Subtract asset quantity

```
message SubtractAssetQuantity {
    string account id = 1;
    string asset id = 2;
    Amount amount = 3;
```

The idea is to let asset creator user (who has CanSubtractAssetQuantity permission) to change number of mutable assets

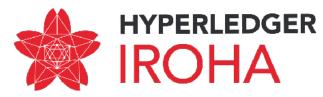

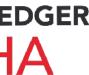

## Detach role command

#### Feature/detach role #763

grimadas merged 5 commits into develop from feature/detach\_role 13 hours ago 🏷 Merged Conversation 4 1) Files changed 25 -O- Commits 5 Startup Week grimadas commented 2 days ago AL\_ What is this pull request? Add new command to Iroha: Detach Role Why do you implement it? Why do we need this pull re To provide more flexibility and governance to the current system we need a certain roles previously granted to the user. How to use the features provided in the pull request? In order to detach role one must have permission "can\_detach\_role". Current global.

|         | Membe     | er   | + 🙂  | and the second second s |
|---------|-----------|------|------|----------------------------------------------------------------------------------------------------|
|         |           |      |      |                                                                                                    |
| eque    | est?      |      |      |                                                                                                    |
| possi   | bility to | det  | ach  |                                                                                                    |
|         |           |      |      |                                                                                                    |
| tly the | e permis  | ssio | n is |                                                                                                    |

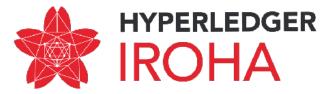

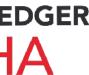

### **Detach role command**

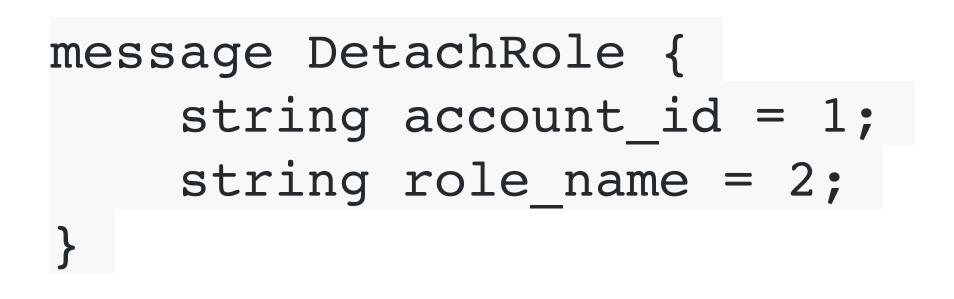

The idea is to manage roles of user — and detach roles of user, if we need to downgrade him/her.

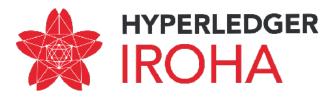

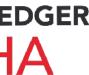

## ed25519 library with SHA3 hashing

|                                                                                                    | 🕽 📄 🚔 GitH                                                                                           | ub, Inc. github.com/Warcha                                                           | ant/ed25519            | 0              |           | 0 1                                                                                                    |
|----------------------------------------------------------------------------------------------------|----------------------------------------------------------------------------------------------------|--------------------------------------------------------------------------------------|------------------------|----------------|-----------|----------------------------------------------------------------------------------------------------|
| This repository Search                                                                                                    | Pull requ                                                                                            | uests Issues Market                                                                  | tplace Explo           | ore            |           | 冿 + - 🐼-                                                                                                    |
| 📮 Warchant / ed25519                                                                                                    |                                                                                                    |                                                                                      |                        | Watch      ✓ 1 | 🛨 Unsta   | r 2 <b>ÿ Fork</b> 1                                                                                                    |
| Code ① Issues 0 ⑦ Put                                                                                                    | ll requests 0 🔲 Proje                                                                                | ects 0 🗉 Wiki                                                                        | Insights               |                |           |                                                                                                    |
| RFC8032 compatible Ed25519 im                                                                                             | plementation with plugg                                                                              | gable hash (sha2-512,                                                                | , sha3-512)            |                |           |                                                                                                    |
| amd64-64-24k ref10 flexible                                                                                               | ed25519 sha2 sha51                                                                                   | l2 sha3 openssl                                                                      | linux osx              | mac rfc80      | 32 fips14 | 0-2 fips202                                                                                                    |
|                                                                                                    |                                                                                                    |                                                                                      |                        |                |           |                                                                                                    |
| 🗇 16 commits                                                                                                    | 🖗 4 branches                                                                                         | S 2 releases                                                                         | 11 2                   | contributors   | i         | ∱a Apache-2.0                                                                                                    |
| ⑦ 16 commits       Branch: master ▼    New pull request                                                                   | ₽ 4 branches                                                                                         | © 2 releases                                                                         | L 2<br>Create new file |                |           |                                                                                                    |
|                                                                                                    | ₽ 4 branches                                                                                         | © 2 releases                                                                         |                        |                | Find file |                                                                                                    |
| Branch: master - New pull request                                                                                         | Fix benchmark                                                                                        |                                                                                      |                        |                | Find file | Clone or download -                                                                                                    |
| Branch: master  New pull request Warchant Fixes in CI and include                                                         | Fix benchmark                                                                                        |                                                                                      |                        |                | Find file | Clone or download -<br>mit 9aae2b9 a day ago                                                                                                    |
| Branch: master  New pull request Warchant Fixes in CI and include benchmark                                               | Fix benchmark                                                                                        | k header<br>port config for lib                                                      |                        |                | Find file | Clone or download -<br>mit 9aae2b9 a day ago<br>3 days ago                                                                                                    |
| Branch: master  New pull request Warchant Fixes in CI and include benchmark cmake                                         | Fix benchmark<br>Add cmake ex<br>Fixes in CI and                                                     | k header<br>port config for lib                                                      | Create new file        |                | Find file | Clone or download  Clone or download Clone or download Clone or do |
| Branch: master  New pull request Warchant Fixes in CI and include benchmark cmake housekeeping                            | Fix benchmark<br>Add cmake ex<br>Fixes in CI and                                                     | k header<br>port config for lib<br>d include<br>nd dependencies install              | Create new file        |                | Find file | Clone or download  Clone or download Clone or download Clone or do |
| Branch: master  New pull request Warchant Fixes in CI and include benchmark cmake cmake housekeeping include/ed25519      | Fix benchmark<br>Add cmake ex<br>Fixes in CI and<br>Add sha256 at<br>Fixes in CI and                 | k header<br>port config for lib<br>d include<br>nd dependencies install              | Create new file        |                | Find file | Clone or download<br>mit 9aae2b9 a day ago<br>3 days ago<br>2 days ago<br>a day ago<br>2 days ago                                                                                                    |
| Branch: master  New pull request Warchant Fixes in CI and include benchmark cmake cmake housekeeping include/ed25519 iiib | Fix benchmark<br>Add cmake ex<br>Fixes in CI and<br>Add sha256 at<br>Fixes in CI and<br>Add cmake ex | k header<br>port config for lib<br>d include<br>nd dependencies install<br>d include | Create new file        |                | Find file | Clone or download ▼<br>mit 9aae2b9 a day ago<br>3 days ago<br>2 days ago<br>a day ago<br>2 days ago<br>a day ago                                                                                                    |

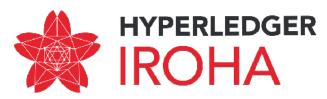

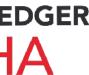

## ed25519 library with SHA3 hashing

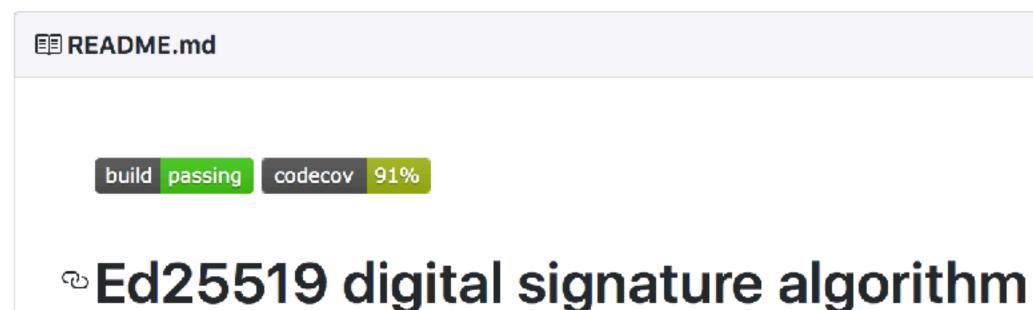

Ed25519 digital signature algorithm is described in RFC8032. This repository aims to provide modularized implementation

of this algorithm.

Originally Ed25519 consists of three *modules*:

- digital signature algorithm itself
- SHA512 hash function
- random number generator, to generate keypairs

This repository offers at least two different C implementations for every module. Every implementation is tested and can be replaced with other at link-time. New implementations can be added as well.

During CMake time, users are able to choose any of these implementations using cmake definitions:

- EDIMPL
  - ref10 portable C implementation. 0
  - amd64–64–24k optimized C and ASM implementation, works only on Linux amd64. 0
  - amd64-64-24k-pic same as amd64-64-24k, but has fixes in ASM files, to allow position independent code (fpt() huilds

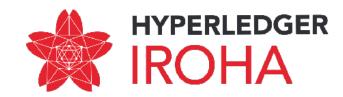

## SWIG bindings for transaction generation

#### Feature/shared model swig #734

luckychess merged 20 commits into feature/shared\_model from feature/shared\_model\_swig 9 days ago

Conversation 24

-O- Commits 20

(1) Files changed (22)

**ի⊳ Merged** 

luckychess commented 13 days ago • edited -

#### What is this pull request?

Swig bindings for Python and Java. Scope is shared model builders and signing built objects.

#### How to use the features provided in the pull request?

Bindings libraries are disabled by default. To generate them add -DSWIG\_PYTHON=ON and/or -DSWIG\_JAVA=0N option to your cmake command.

Then you can build Iroha as usual. After the build process is completed navigate to build/shared\_model//bindings/. You can use Iroha crypto from Python in a next way:

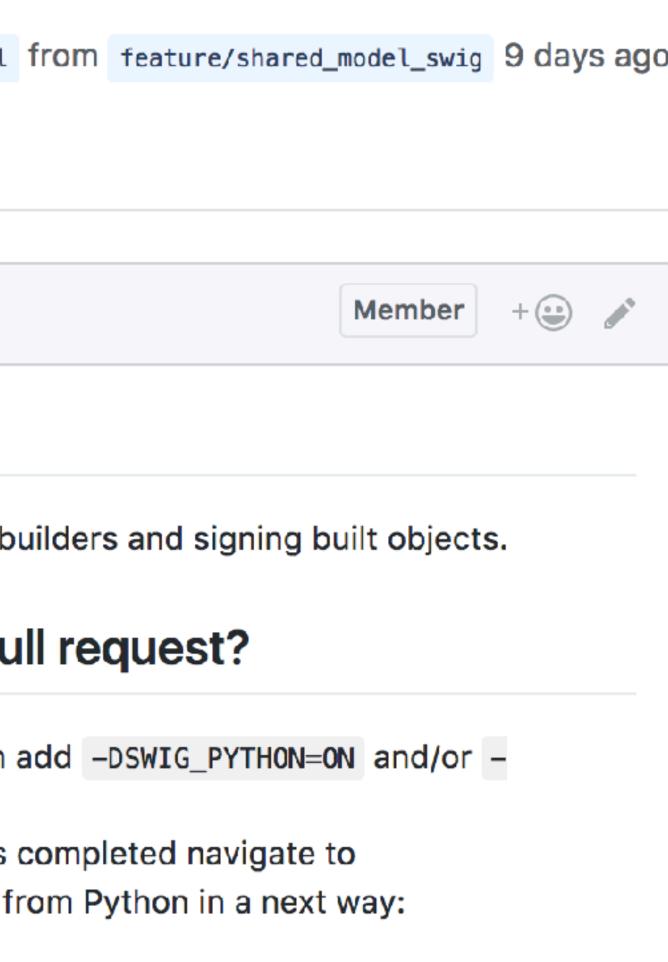

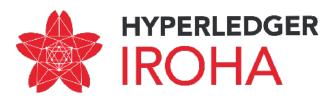

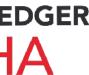

## SWIG bindings for transaction generation

import iroha

```
builder = iroha.ModelBuilder()
crypto = iroha.ModelCrypto()
```

```
me_kp = crypto.generateKeypair()
peer kp = crypto.generateKeypair()
signatory kp = crypto.generateKeypair()
account kp = crypto.generateKeypair()
time = 1512549580
startCounter = 1
creator = "me"
signatory = "fyodorkek-san"
```

commands = []

commands.append(builder.txCounter(startCounter).creatorAccountId(creator) .createdTime(time).addPeer("127.0.0.1:50051", peer kp.publicKey()).build())

commands.append(builder.txCounter(startCounter+1).creatorAccountId(creator) .createdTime(time+1).createDomain("iroha", "admin").build())

```
commands.append(builder.txCounter(startCounter+2).creatorAccountId(creator)
.createdTime(time+2).createAccount("luckychess", "iroha",
account kp.publicKey()).build())
```

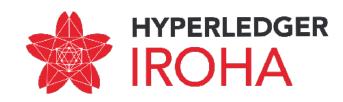

## SWIG bindings for transaction generation

```
import java.math.BigInteger;
import java.util.*;
public class my {
  static {
    try {
        System.loadLibrary("iroha");
    } catch (UnsatisfiedLinkError e) {
      System.err.println("Native code library failed to load. \n" + e);
      System.exit(1);
  public static void main(String argv[]) {
    ModelBuilder builder = new ModelBuilder();
    ModelCrypto crypto = new ModelCrypto();
    Keypair me_kp = crypto.generateKeypair();
    Keypair peer_kp = crypto.generateKeypair();
    Keypair signatory_kp = crypto.generateKeypair();
    Keypair account_kp = crypto.generateKeypair();
    long time = 1512549580;
    long startCounter = 1;
    String creator = "me";
    String signatory = "fyodorkek-san";
```

ArrayList<UnsignedTx> commands = new ArrayList<UnsignedTx>(); commands.add(builder.txCounter(BigInteger.valueOf(startCounter)).creatorAccountId(creator) .createdTime(BigInteger.valueOf(time)).addPeer("127.0.0.1:50051", peer kp.publicKey()).build());

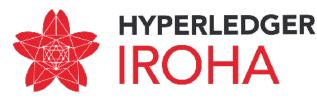

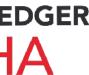

## **GetTransaction API**

#### Feature/get transactions endpoint #703

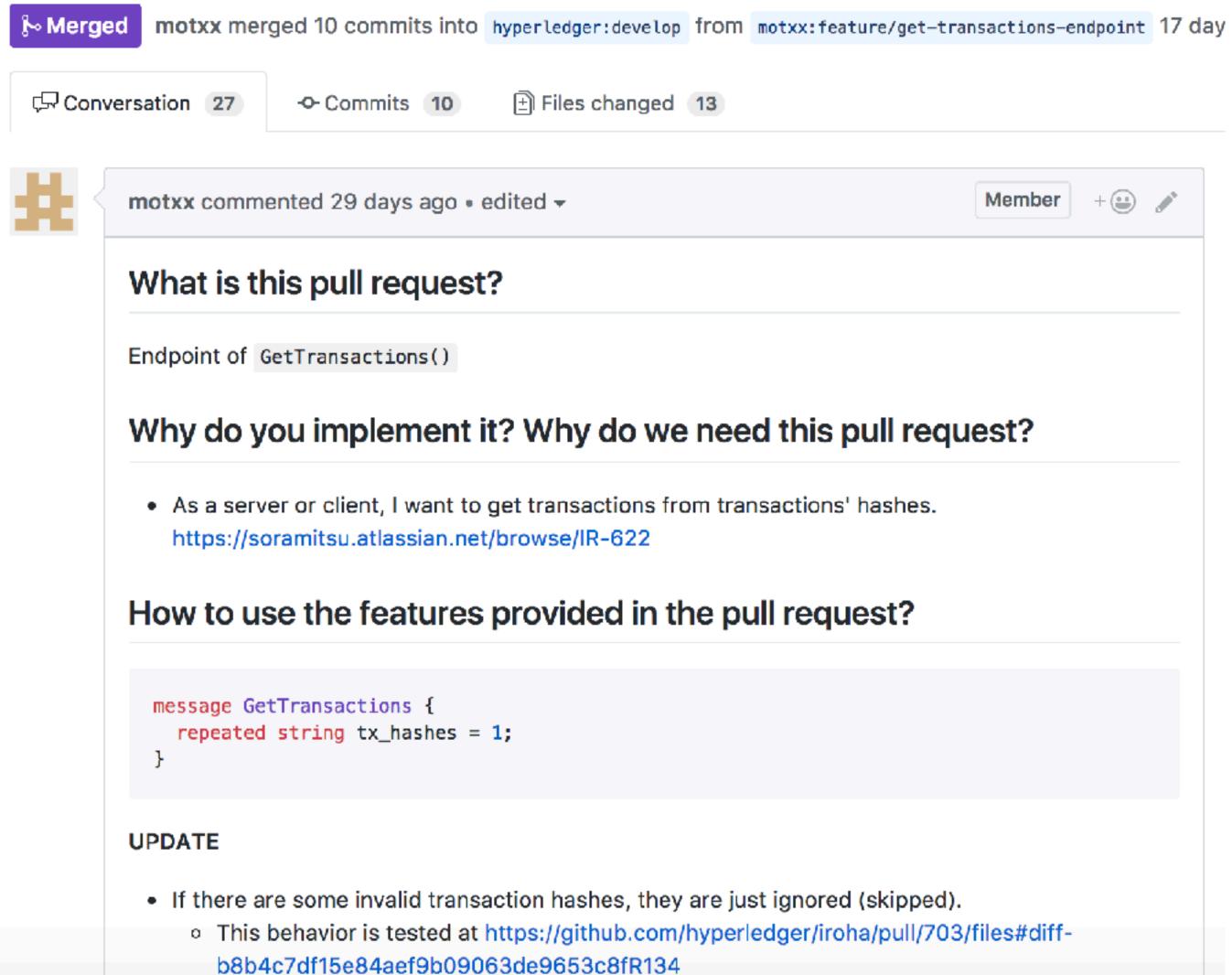

| ember | + 🕒 | <b>.</b> |  |
|-------|-----|----------|--|
|       |     |          |  |
|       |     |          |  |
| t?    |     |          |  |
|       |     |          |  |
|       |     |          |  |
|       |     |          |  |
|       |     |          |  |
|       |     |          |  |
|       |     |          |  |

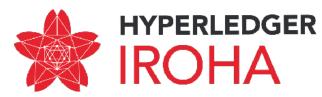

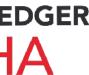

## **GetTransaction API**

message GetTransactions { repeated string tx hashes = 1; }

Intention for the query is to get transaction contents, based on transaction hash for middleware, which stores only tx hash.

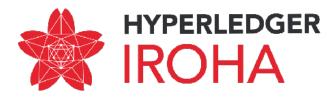

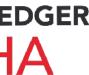

| Кеу      | Summary                                                             |
|----------|---------------------------------------------------------------------|
| IR-498   | Implement subtract asset quantity command                           |
| IR-603   | Update converters with Transaction::quorum field                    |
| IR-644   | Add DetachRole command                                              |
| IR-694   | Process exceptions generated from client library in native language |
| IR-703   | Extend coverage step to MST feature branch and shared_model feat    |
| IR-713 * | Fix transaction validation for empty commands                       |

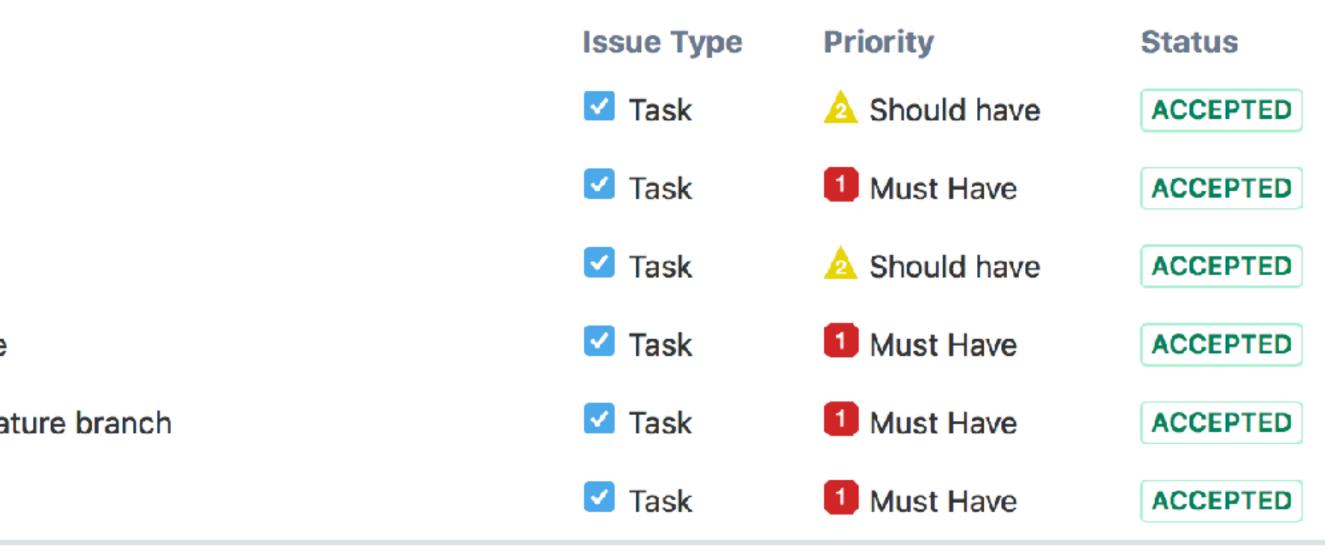

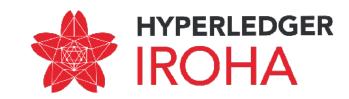

- Key Summary
- When user Appends Role to an account check that this role exists and also has same or smaller subset of permissions IR-465
- Replace cryptography library with own implementation of ed25519 IR-538
- Improve redis mutable storage implementation IR-626
- Add domain-related permissions to queries IR-637
- Go through documentation on iroha-api and fix inconsistencies IR-643
- IR-655 Update Hyperledger white paper
- Implement pagination in CLI IR-657
- IR-659 \* Add get account detail query
- Add AddPeer check in stateless validation IR-683
- Extend interface of cryptographic wrapper and library to generate keypair from seed IR-684
- IR-689 Improve command stateless validation test coverage to 80%
- Refactor mst and torii processor in mst-trunk for iface consistency IR-690
- Extend the amount of builders for remaining commands IR-691
- Extend remaining SWIG bindings for remaining command builders IR-692
- Create Python and Java tests for SWIG bindings for builders of commands IR-693

| Issue Type | Priority      | Status         |
|------------|---------------|----------------|
| 🗹 Task     | 1 Must Have   | IN DEVELOPMENT |
| 🗹 Task     | 1 Must Have   | IN DEVELOPMENT |
| 🗹 Task     | 🛕 Should have | IN DEVELOPMENT |
| 🗹 Task     | 1 Must Have   | SENT TO REVIEW |
| 🗹 Task     | 1 Must Have   | IN DEVELOPMENT |
| 🗹 Task     | 1 Must Have   | SENT TO REVIEW |
| 🗹 Task     | 🛕 Should have | BACKLOG        |
| 🗹 Task     | 🛕 Should have | BACKLOG        |
| 🗹 Task     | 🛕 Should have | BACKLOG        |
| 🗹 Task     | 🛕 Should have | SENT TO REVIEW |
| 🗹 Task     | 🛕 Should have | IN DEVELOPMENT |
| 🗹 Task     | Could have    | BACKLOG        |
| 🗹 Task     | 1 Must Have   | IN DEVELOPMENT |
| 🗹 Task     | 1 Must Have   | BACKLOG        |
| 🗹 Task     | 🛕 Should have | IN DEVELOPMENT |

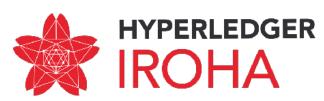

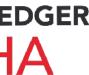

- IR-697 Implement stateless validation for query builders
- Create SWIG bindings for Query builders IR-698
- IR-699 Write tests for SWIG-generated code for Query builders
- IR-700 Use copy of protobuf binary instead of modifying existing binary instance in builders
- IR-704 Correct external coverage analysis tool to show coverage of all feature branches
- IR-705 Extend interface of cryptographic wrapper to use existing keypair for signing
- IR-706 Test client library compatibility with Swift code
- IR-707 Java example code for transaction generation, query generation and transaction status check
- IR-708 Python example code for transaction generation, query generation and transaction status check
- IR-709 Create artifacts and release notes for alpha release of Iroha
- Implement integration test for MST IR-712 \*

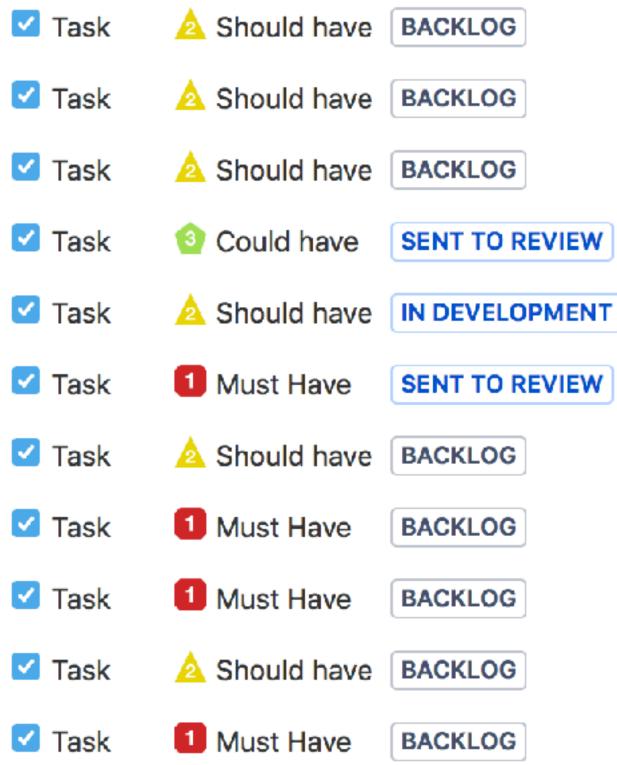

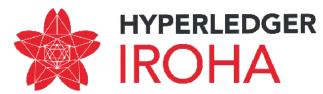

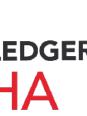

#### To produce ready-to-utilize client library for Iroha API and release alpha version of Iroha

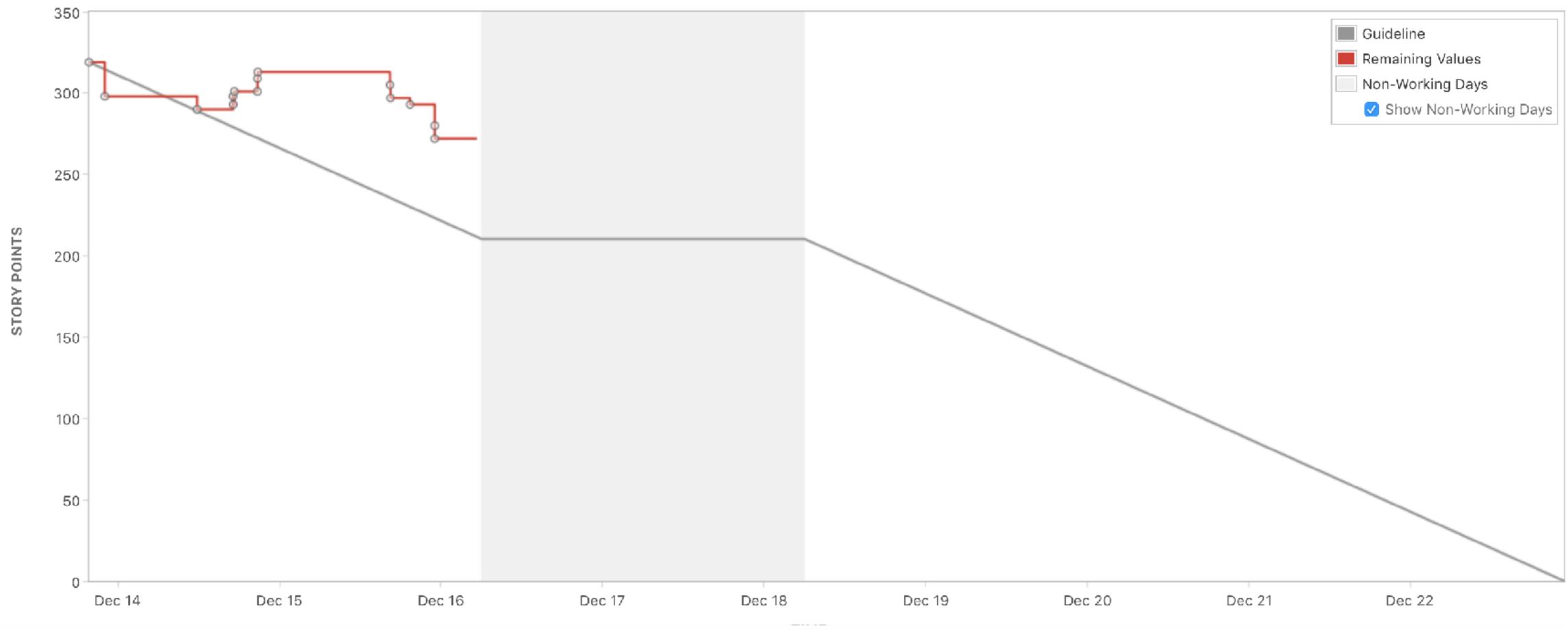

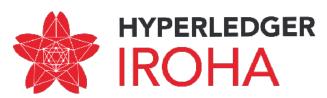

#### Iroha project Software Development Process | Iteration cycle

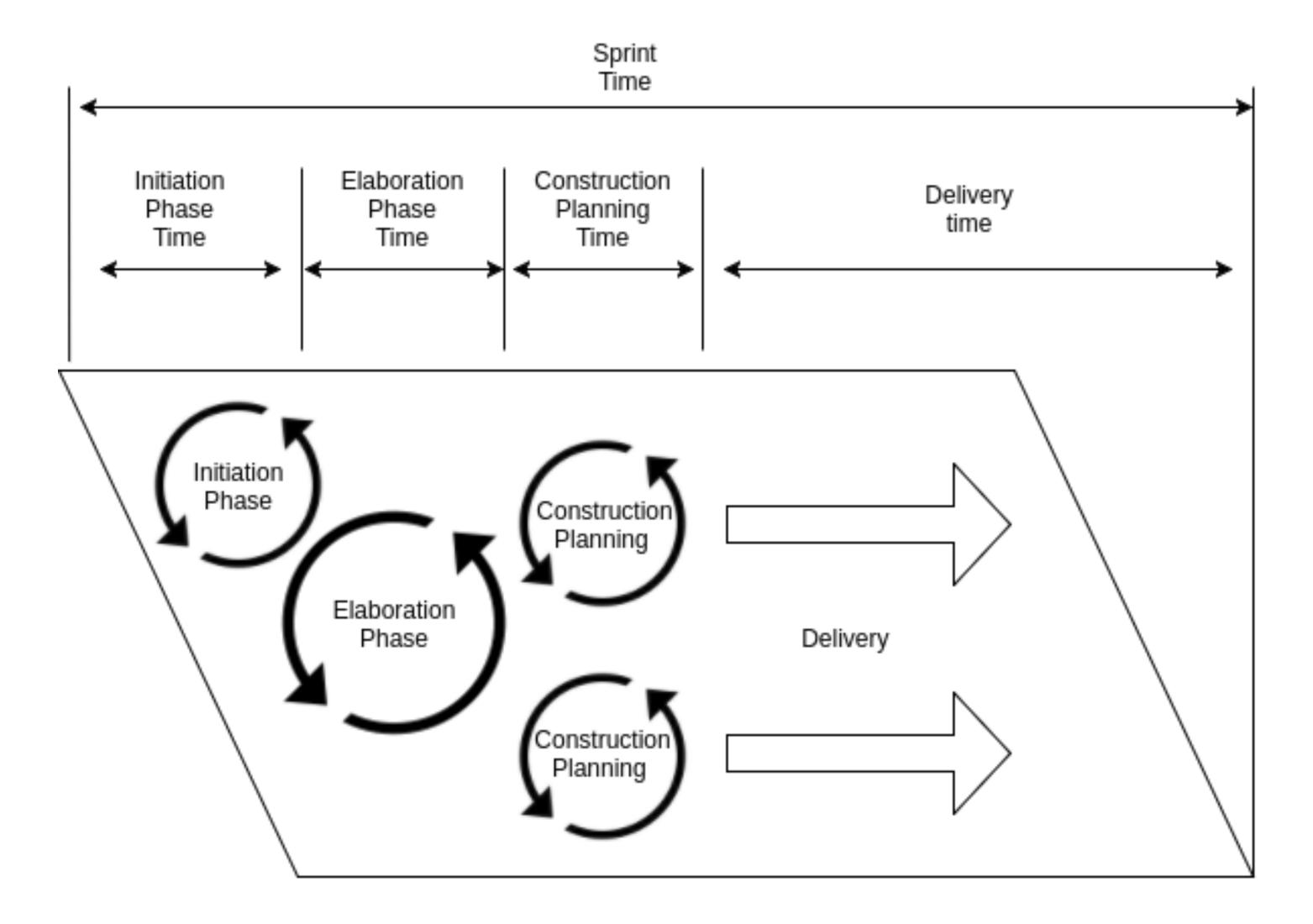

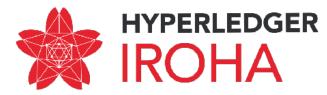

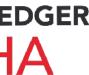

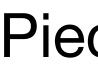

#### POW N 001 | Benchmarking

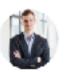

Nikolai Iushkevich Last modified Dec 05, 2017

| Number                    |
|---------------------------|
| Title                     |
| Epic link                 |
| Priority                  |
| Type of change<br>request |
| Status                    |

Target release

#### Piece of Work

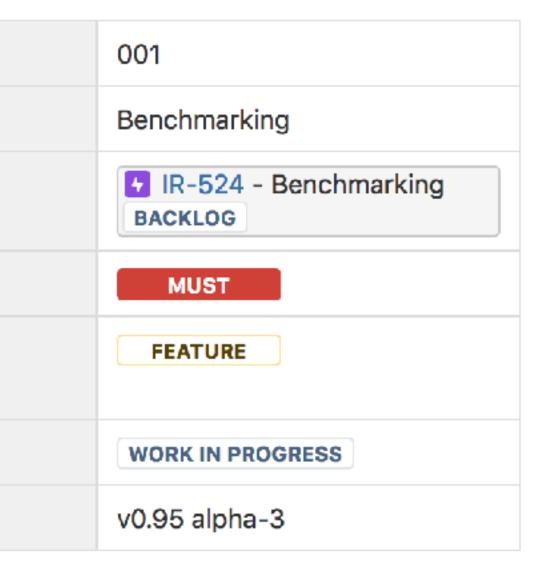

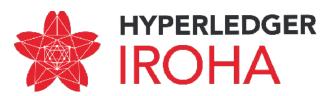

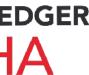

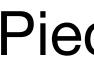

#### Title: Benchmarking

Vision: Iroha daemon should support benchmarking in order to give a time and resource estimate per different conditions and transaction or query pipeline stages.

#### Functional details:

Benchmark should measure:

- overall transaction finalisation time,
- time the transaction is converted from transport representation or passed stateless validation,
- time for stateful validation,
- consensus time for block, which consists of arbitrary number of transactions
- synchronisation for arbitrary number of blocks.

Number of transactions, commands is arbitrary, but boundary values are expected, at least 5 values with even distribution.

We need to have it before hyper ledger and iroha meeting.

#### **Environmental objectives:**

Benchmark scenario should be conducted in different quantity of nodes. At least expected metrics are: single node, and four nodes. We need to start with black-box testing, using shared library for generation of blocks and transactions.

#### Architectural Impact:

Update on 🗐 05 Nov 2017

Make black box benchmark for throughput with two configurations: one peer in the network and 4 peers in network. Transactions received for one node in network.

#### Scientific impact:

Research Jepsen library to use it for benchmarking the network of Iroha peers

Research frameworks/solutions for regression performance testing

#### Update on 🗐 05 Nov 2017

Research existing performance benchmark solutions for block chain systems

Also, need to look for Blockbench paper

#### Piece of Work

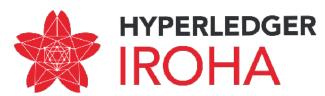

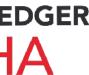

#### QA Impact: Update on 2017.11.05

Make performance baseline for black box testing

#### Tasks:

Depends on provisioning ( VIR-428 - Run Iroha network in Ansible network ACCEPTED )

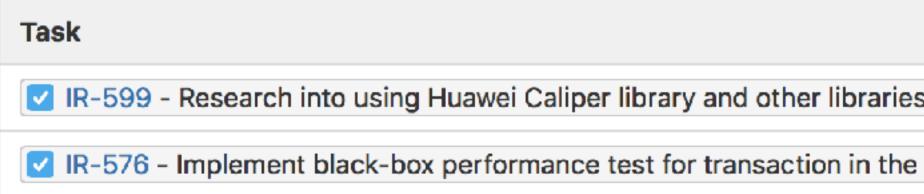

Additional information: None

#### Piece of Work

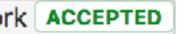

|                                                                      | Assignee  |
|----------------------------------------------------------------------|-----------|
| s for benchmarking and regression performance testing <b>BACKLOG</b> | @ Evgenii |
| network BACKLOG                                                      | @ bulat   |

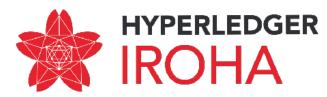

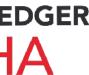

| •••                                       | 💿 Projects - JIRA 🛛 💿 [IR-716] Writ                                 | e documentation +                                              |                                                |                                                  | $\overline{\Rightarrow}$              |
|-------------------------------------------|---------------------------------------------------------------------|----------------------------------------------------------------|------------------------------------------------|--------------------------------------------------|---------------------------------------|
|                                           | < > C 88 🔽 soramitsu.atl                                            | assian.net/projects/IR/issues/IR-716                           |                                                |                                                  | 0 🛛 🖤 💼                               |
|                                           | + Apple iCloud Yahoo E                                              | Bing Google Wikipedia Facebook                                 | Twitter LinkedIn                               | The Weather Channel 👘 Yelp 👘 Tri                 | pAdvisor                              |
|                                           | 😑 <table-of-contents> Jira Dashboards - Project</table-of-contents> | ts ⊤ Issues <del>-</del>                                       |                                                |                                                  | Search Q 📢 🕐 Log in                   |
| N<br>N<br>N<br>N<br>N<br>N<br>N<br>N<br>N | Iroha                                                               | Open issues Switch filter -                                    |                                                |                                                  | Advanced search                       |
| Ô                                         | ,Ω≣ Issues                                                          | Order by Priority $\psi$                                       | Iroha / IR-71                                  | 6                                                | 1 of 172 🔺 💌 🖉                        |
| 00<br>00                                  | □□ Reports                                                          | ✓ IR-716<br>Write documentation for iroha initialisation in di | 🏹 Write do                                     | cumentation for iroha<br>tion in different cases | _                                     |
| Ø                                         | Components Slack Integration                                        | ✓ IR-717<br>Write documentation for CLI command argume         | mitanou                                        |                                                  | <b>T</b>                              |
| Ē                                         | SOURCE CODE                                                         | IR-637<br>Add domain-related permissions to queries            | Details                                        |                                                  | People                                |
|                                           | Iroha GitHub                                                        | IR-646<br>Cluster test environment of Iroha nodes with A       | Type:<br>Status:                               | Task  BACKLOG (View workflow)  Must blove        | Assignee:                             |
|                                           |                                                                     | F IR-468<br>Client SDK                                         | Priority:<br>Resolution:<br>Affects Version/s: | Must Have<br>Unresolved<br>None                  | Reporter:                             |
|                                           |                                                                     | IR-643<br>Go through documentation on iroha-api and fix        | Fix Version/s:<br>Component/s:                 | None                                             | Votes:<br>• Vote for this issue       |
|                                           |                                                                     | IR-465<br>When user Appends Role to an account — ch            | Labels:<br>Epic Link:                          | None<br>Documentation                            | Watchers: 2 Start watching this issue |
|                                           |                                                                     | IR-538<br>Replace cryptography library with own implem         | Story Points:                                  | 6                                                | Slack Integration                     |
|                                           | https://soramitsu.atlassian.net/browse/IR-716                       | G 1234►                                                        | Description<br>For customers very im           | portant to consume document, that                | Channels                              |

HYPERLEDGER IROHA

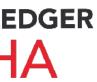

## How to suggest improvements

#### Suggesting Enhancements

An enhancement is a code or idea, which makes existing code or design faster, more stable, portable, secure or better in any other way.

Enhancements are tracked as GitHub Issues. To submit new enhancement, create new Issue and incllude these details:

- Title
  - Write prefix [Enhancement]
  - Use a clear and descriptive title
- Body include the following sections:
  - Target what is going to be improved?
  - *Motivation* why do we need it?
  - Description how to implement it?

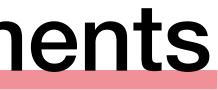

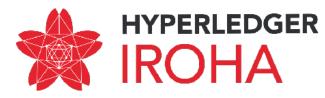

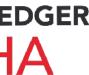

## How to suggest improvements

| La hyperledger / iroha                                                                                                    | 93  | ★ Unstar | 449     | ¥ F      | ork    | 157  |
|----------------------------------------------------------------------------------------------------|-----|----------|---------|----------|--------|------|
| ♦ Code ① Issues 18 ⑦ Pull requests 10 	Projects 0                                                                                                    |     |          |         |          |        |      |
| Tree: e36ddecad4 - iroha / CONTRIBUTING.md                                                                                                    |     |          | Find    | file     | Сору ј | path |
| Warchant Documentation improvements                                                                                                    |     |          | e36do   | dec 11 I | nours  | ago  |
| 3 contributors 🍶 🖉 🍧                                                                                                    |     |          |         |          |        |      |
|                                                                                                    |     |          |         |          |        |      |
| 217 lines (134 sloc) 8.89 KB                                                                                                    | Raw | Blame    | History |          |        | Ē    |
|                                                                                                    |     |          |         |          |        |      |
| Contributing guidelines  First off, thanks for taking the time to contribute!   The following is a short set of guidelines for contributing to Iroha.  Table Of Contents  How Can I Contribute?  Reporting bugs |     |          |         |          |        |      |

Acking Quastions

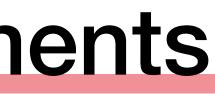

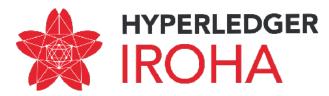

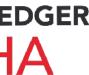

### Upcoming a release

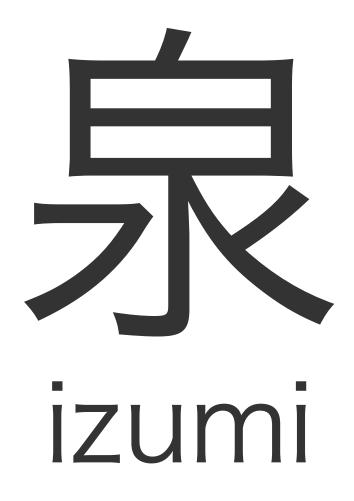

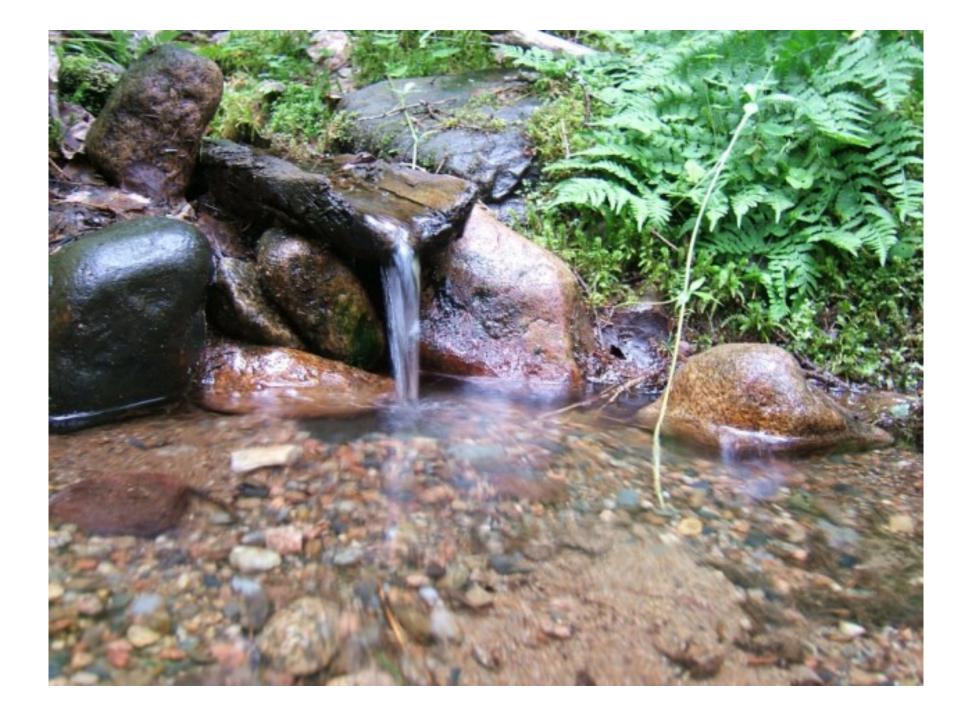

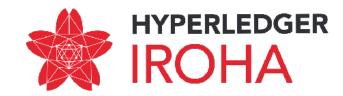

## Upcoming a release

Iroha is ready for **KYC** features (key-value storage of account).

Cryptography library (ed25519) is checked against RFC specification and is using SHA3 hashing.

It is available to be reused by client applications on Java, Python.

**Client library** for Iroha contains following API available in the system: forming transactions, queries, getting transaction status and is available for Java, Python.

**Permission model** is improved with domain-specific permissions and detachment of user's role.  $\checkmark$ 

Asset naming is checked against regular expressions. Documentation in API website is consistent with codebase.

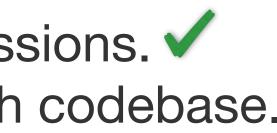

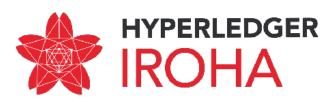

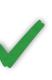

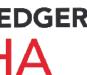

## Hyperledger a definition

Feature complete, for all features committed to the production release. Ready for Proof of Concept-level deployments. Performance can be characterized in a predictable way, so that basic PoC's can be done within the bounds of published expectations. APIs are documented. First attempts at end-user documentation have been made. Developer documentation is further advanced. No "highest priority" issues are in an open state.

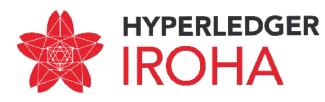

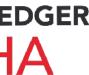

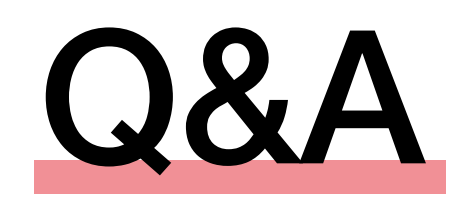

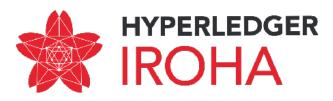

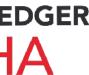